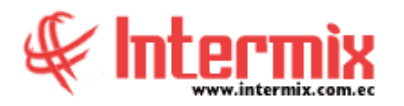

## *Ingreso al Módulo*

El módulo de control de Índices Financieros permite realizar un análisis de la información obtenida de los estados financieros y así poder medir la eficacia, condición financiera, tendencias y variaciones en las principales cuentas de la empresa.

# *Índice de liquidez*

Esta opción hace referencia a la capacidad que tiene una entidad para conseguir dinero efectivo en el menor tiempo posible y con ellas cumplir con todas las obligaciones en corto plazo. La relación tiene que ser mayor que 1, porque significa que la empresa es capaz de hacer frente a sus deudas, con el monto de dinero líquido que poseen en ese momento.

#### **Fórmula:**

Ratio de liquidez = activo corriente / pasivo corriente

### *Índice de apalancamiento financiero*

Esta opción indica que porción de los activos de la compañía es financiado con el patrimonio neto de los accionistas y ayuda a determinar el uso del financiamiento externo.

### **Fórmula:**

Ratio apalancamiento financiero = total activo / patrimonio neto.

## *Índice de Solvencia (Endeudamiento Patrimonial)*

El índice de solvencia (Endeudamiento Patrimonial) indica la proporción del financiamiento que los acreedores otorgan por cada dólar que aportan los accionistas. Sirve para saber quién financia la empresa, acreedores o accionistas.

#### **Fórmula:**

Ratio de solvencia = total pasivo / capital

## *Índice de Solvencia (Endeudamiento activo total)*

El índice de solvencia (Endeudamiento activo total) mide el grado de endeudamiento de una empresa con relación al total de sus activos, nos va a permitir saber qué proporción de la actividad de la empresa (total activos) está financiada por sus acreedores [\(pasivo](https://economipedia.com/definiciones/pasivo.html) total).

#### **Fórmula:**

Ratio de solvencia = pasivo total / activos total

**A** d m i n i s t r a t i v o **F** i n a n c i e r o  **Í n d i c e s F i n a n c i e r o s**

## *Índice de Rentabilidad en relación con la inversión*

El índice de rentabilidad en relación con la inversión, mide la efectividad global. Al generar utilidades con los activos disponibles, llamado ROA; en español significa retorno sobre los activos, mientras más alto sea el ratio, indica que la empresa está utilizando eficazmente sus activos para generar ingresos.

### **Fórmula:**

Ratio de rentabilidad = (utilidad antes de impuestos  $*$ 100) / activos totales.

# *Índice Operacional de Utilidad*

El índice de rentabilidad en relación con la inversión, indica el porcentaje de utilidad operacional de la empresa que proviene de las ventas netas. **Fórmula:**

Ratio de rentabilidad = utilidad operacional  $/$  ventas netas.

# *Índices consolidados*

Esta opción contiene un resumen de todos los índices que permite descargar en Excel.

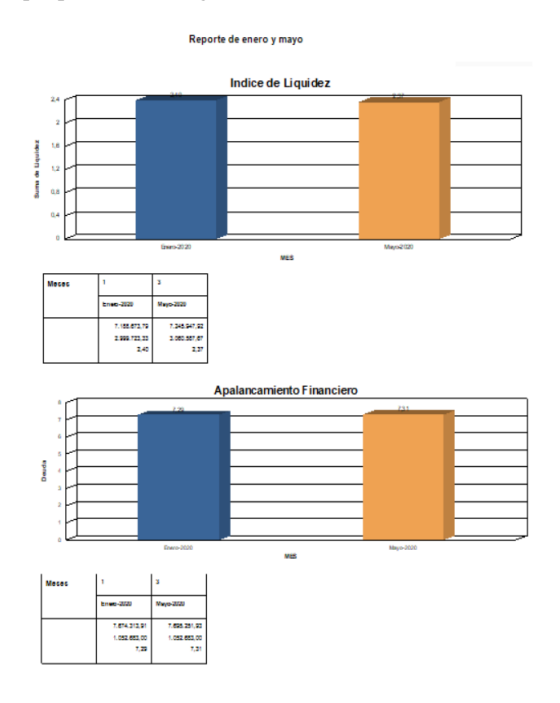

**NOTA:** El sistema e-Bizness, arma los asientos contables de cada proceso, según las integraciones contables que se realicen.